## **Численный расчёт распространения импульсного магнитного поля через массивный ферромагнитный экран**

## **АФАНАСЬЕВ А.А., ЕФИМОВ В.В.**

*Моделируется методом сопряжения конформных отображений процесс прохождения через ферромаг нитный экран импульсного магнитного поля, генери руемого высоковольтным разрядом конденсатора на катушку со стальным шихтованным сердечником. Рассматриваются два вида катушек: с прямоуголь ным и круговым поперечными сечениями. В последнем случае рассчитывается осесимметричное магнитное поле.*

К л ю ч е в ы е с л о в а: *разряд конденсатора на индуктивность, ферромагнитный экран, магнит ная проницаемость, уровни магнитной индукции*

Ферромагнитные экраны применяются для за щиты электрооборудования от нежелательного воз действия электромагнитных полей. В физических и различных технологических установках магнитные поля (МП) высокой интенсивности [5] создают проблемы их надежного экранирования. Числен ное математическое моделирование процесса гене рирования импульсного МП и механизма его рас пространения через ферромагнитный экран позво ляет подобрать необходимые параметры экрана. В электрофизических установках иногда, наоборот, требуется провести импульс магнитного поля через массивный стальной лист, обеспечивая необходи мую интенсивность поля в контрольной точке за наружной стороной листа.

В качестве источников МП (индукторов) будем рассматривать соленоидальную и прямоугольную катушки со стальными шихтованными сердечника ми, которые через диод или тиристор подключают ся к емкости с зарядом высокого напряжения (рис. 1).

Ферромагнитный экран в виде бесконечного листа известной толщины располагается перпенди кулярно оси катушки на заданном расстоянии от её

*[15.11.10]*

*The passage of an impulse magnetic field generated by a high-voltage discharge of a capacitor on a coil with a laminated steel core through a ferromagnetic shield is simulated using the method of conjugating conformal mappings. Two kinds of coils are considered: with rectangular and circular cross sections. In the latter case, an axially symmetrical magnetic field is calculated.*

Key words: *discharge of a capacitor on inductance, ferromagnetic shield, permeability, magnetic induction levels*

торца. На эскизном рис. 2 указаны основные пара метры рассматриваемой магнитной системы, кото рые будут использованы при формировании её ма тематической модели.

**Математическая модель установки.** *Индуктор – соленоидальная катушка.* В этом случае МП в рас сматриваемой задаче будет осесимметричным. Со ставим численную математическую модель магнит

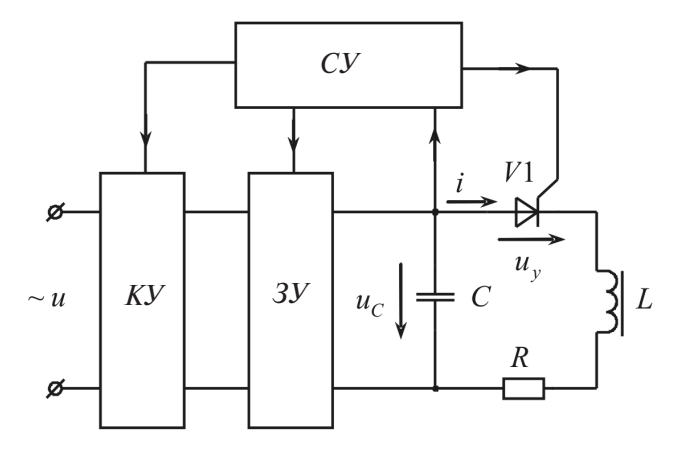

**Рис. 1.** Структурная схема импульсной намагничивающей уста новки: *КУ* – коммутирующее устройство; *ЗУ* – зарядное уст ройство; *СУ* – система управления

*Автор: Попов Виктор Михайлович окончил в 1975 г. радиотехнический факультет Новосибирско го электротехнического института. В 1988 г. защи тил кандидатскуюдиссертацию«Помехоустойчи вость автоматических средств защиты в электро установках» в Московском энергетическом инсти туте. Директор регионального центра безопасности ГОУВПО «Новосибирский государственный техни ческий университет».*

<sup>8.</sup> **Р 2.2.2006'05.** Руководство по гигиенической оценке факторов рабочей среды и трудового процесса. Критерии и классификация условий труда.– М.: Деан, 2006.

<sup>9.</sup> **Медведев В.Т., Большунов А.М., Бибин Е.А. и др.** Совер шенствование защиты персонала от воздействия электрической дуги. — Электричество, 2009, № 1.

<sup>10.</sup> **ГОСТ Р 50779.26—2007** (МЭК 606054:2001). Статисти ческие методы. Точечные оценки, доверительные, предикцион ные и толерантные интервалы для экспоненциального распре деления. – М.: Стандартинформ, 2008.

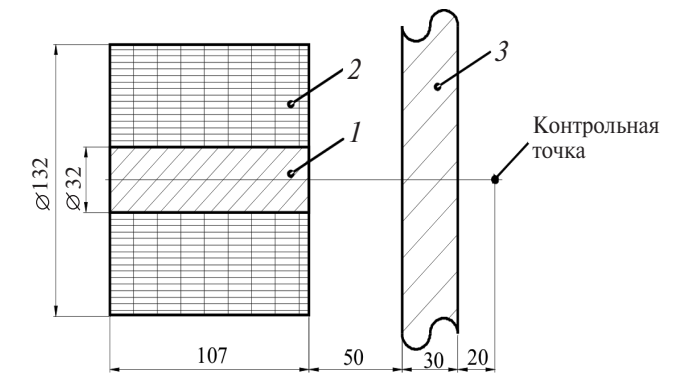

Рис. 2. Эскиз магнитной системы:  $1$  - сердечник;  $2$  - катушка;  $3 - 3$ кран

ной системы в цилиндрических координатах  $r$ , ј,  $z$ на основе метода сопряжения конформных отображений [1]. Очевидно, явления в осевых плоскостях при различных углах і будут идентичными. Вектор результирующей напряжённости магнитного поля равен сумме двух векторов

$$
\mathbf{H} = \mathbf{H}_p + \mathbf{H}_0,
$$

где  $H_n$ ,  $H_0$  — потенциальная и вихревая составляющие МП.

Вектор Н<sub>0</sub> определяется по несложной формуле  $\lceil 2 \rceil$ 

$$
\mathbf{H}_0 = \frac{l}{l_0} [\mathbf{D}d\mathbf{l}],
$$

которую можно реализовать в двух вариантах, выбирая путь интегрирования совпадающим с положительными направлениями соответственно осей г или z:  $d = e_r dr$  или  $d = e_z dz$ . В первом варианте получим

$$
\mathbf{H}_0 = \mathbf{e}_z \mathbf{T} \mathbf{D}_j \, dr,\tag{1}
$$

во втором

$$
\mathbf{H}_0 = -\mathbf{e}_r \frac{z}{T} \mathbf{D}_j dz.
$$
 (2)

Построенные по формулам (1) и (2) графики изменения вектора Н<sub>0</sub> показали, что областью существования поля  $H_0$ , соответствующего формуле (1), является всё пространство, занимаемое катушкой, включая и её сердечник; поле, соответствующее формуле (2), сосредоточено в пространстве, принадлежащем только проводникам катушки.

При расчёте МП катушки удобнее пользоваться дополнительным полем  $H_0$  в форме (1), так как в этом случае будут отсутствовать источники МП в виде магнитных листов и объёмных магнитных зарядов с плотностью

$$
r = -\text{divmH}_0 = -\frac{m\frac{\partial}{\partial z}}{r_0} \frac{r}{r} D_j dr - H_0 \frac{\partial m}{\partial z} =
$$

$$
\triangleleft
$$
 JIEKTPUHECTBO $\triangleright$  Ne 1/2012

$$
= - \frac{\partial r_0}{\partial z} D_j \left( r_0 \right) + \frac{r}{m} \frac{\partial D_j}{\partial z} dr - H_0 \frac{\partial m}{\partial z} = 0. \tag{3}
$$

Выражение (3) будет равно нулю, поскольку в нём все три частные производные имеют нулевые значения. Равенство нулю дт/ д предполагает, что стальной сердечник катушки имеет однородное магнитное насыщение.

Единственным источником потенциального МП в этой задаче будут поверхностные магнитные заряды, располагающиеся на обоих торцах катушки. Их поверхностная плотность будет равна:

на верхнем торце имеем положительные заряды

$$
s = -mdiv H_0 = mH_0 > 0; \t(4)
$$

на нижнем торце имеем отрицательные заряды

$$
s = -\text{mdiv}H_0 = mH_0 < 0. \tag{5}
$$

При представлении поля  $H_0$  по формуле (2) пришлось бы учитывать действие объёмных зарялов, так как

$$
r = -\operatorname{div} m H_0 = -\frac{1}{r} \frac{\partial}{\partial r} (r m H_0) = -\frac{m}{r}
$$
  

$$
\int_{3}^{3/2} \frac{1}{\sqrt{3}} D_j dz + r \frac{\partial z_0}{\partial r} D_j (z_0) + r \frac{z}{\sqrt{3}} \frac{\partial D_j}{\partial r} dz_0 = -\frac{m}{\sqrt{3}} \frac{1}{\sqrt{3}} dz N\Phi
$$
  

$$
V = -\operatorname{div} m H_0 = -\frac{1}{r} \frac{\partial}{\partial r} (r m H_0) = -\frac{m}{r}
$$
  

$$
V = -\operatorname{div} m H_0 = -\frac{1}{r} \frac{\partial}{\partial r} (r m H_0) = -\frac{m}{r}
$$

и, кроме объёмных зарядов, имели бы ещё два источника МП:

поверхностные магнитные заряды на наружных и внутренних цилиндрических поверхностях катушки, вычисляемые по (4), (5);

магнитные листы на верхних торцах катушки с током *iw* и линейной плотностью *iw* / b, где *iw* полный ток катушки; b - её толщина. Наличие магнитных листов позволяет локализовать поле  $H_0$ в пространстве обмотки, в котором D<sub>i</sub> № [3].

Учитывая сказанное, будем определять дополнительное МП цилиндрической катушки по формуле (1). Параметры катушки следующие: число витков  $w = 198$ ; внутренний диаметр  $D = 0.032$  м; толщина обмотки  $b = 0.05$  м; длина  $L = 0.107$  м; активное сопротивление  $R_{75\degree} = 0,1$  Ом.

Выберем расчётную область в виде прямоугольника достаточно большого размера (большая сторона 5 м, меньшая 2,5 м). Левая сторона наибольшей длины совпадает с осью катушки (рис. 3), середина этой стороны - с серединой поперечного сечения катушки.

Граничные условия: на всех сторонах расчетного прямоугольника нормальные составляющие магнитной индукции равны нулю.

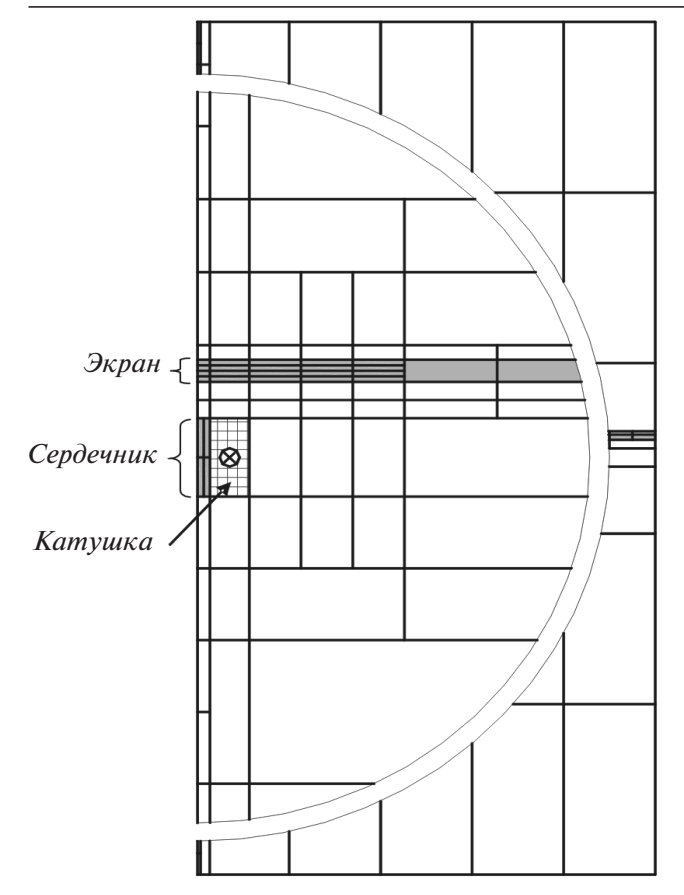

Рис. 3. Центральный фрагмент расчётной области магнитной системы

Расчётная область в соответствии с выбранным численным методом сопряжения конформных отображений [1] была разбита на элементарные участки (ЭУ), границы которых подразделяются (дискретизируются) на интервалы с точкой наблюдения в каждом из них. Участки, являющиеся элементами физической комплексной плоскости z, конформно отображаются на верхнюю половину виртуальной комплексной плоскости t с помощью дифференциального уравнения Кристоффеля-Шварца  $dz/dt = 1(t)$ . Образы точек наблюдения оказываются принадлежащими вещественной оси этой плоскости. С помощью интеграла Шварца можно найти выражение связи скалярных магнитных потенциалов<sup>1</sup> всех точек наблюдения  $u_k$  $(k=1,2,...,N)$  данного ЭУ с нормальной составляющей напряженности  $H_{ni}$  потенциального МП в *j*-й точке наблюдения ЭУ на исходной (физической) плоскости г.

$$
H_{nj} = \frac{(-1) \times \cancel{N} \times \cancel{N}}{p \mid (\widetilde{p}_j) \times \cancel{N} \times \cancel{N}} \cdot \frac{1}{p \cdot \cancel{N} \times \cancel{N}} \cdot \frac{1}{p \cdot \cancel{N} \times \cancel{N}} \cdot \frac{1}{p \cdot \cancel{N} \times \cancel{N} \times \cancel{N}} \cdot \frac{1}{p \cdot \cancel{N} \times \cancel{N} \times \cancel{N}} \cdot \frac{1}{p \cdot \cancel{N} \times \cancel{N} \times \cancel{N}} \cdot \frac{1}{p \cdot \cancel{N} \times \cancel{N} \times \cancel{N}} \cdot \frac{1}{p \cdot \cancel{N} \times \cancel{N} \times \cancel{N}} \cdot \frac{1}{p \cdot \cancel{N} \times \cancel{N} \times \cancel{N} \times \cancel{N}} \cdot \frac{1}{p \cdot \cancel{N} \times \cancel{N} \times \cancel{N} \times \cancel{N}} \cdot \frac{1}{p \cdot \cancel{N} \times \cancel{N} \times \cancel{N} \times \cancel{N}} \cdot \frac{1}{p \cdot \cancel{N} \times \cancel{N} \times \cancel{N} \times \cancel{N}} \cdot \frac{1}{p \cdot \cancel{N} \times \cancel{N} \times \cancel{N} \times \cancel{N} \times \cancel{N}} \cdot \frac{1}{p \cdot \cancel{N} \times \cancel{N} \times \cancel{N} \times \cancel{N} \times \cancel{N}} \cdot \frac{1}{p \cdot \cancel{N} \times \cancel{N} \times \cancel{N} \times \cancel{N} \times \cancel{N} \times \cancel{N}} \cdot \frac{1}{p \cdot \cancel{N} \times \cancel{N} \times \cancel{N
$$

К этой напряженности потенциального МП прибавляется напряженность известного из формулы (1) дополнительного МП, если *j*-я точка наблюдения находится в зоне его существования.

Принимается, что внутри каждого ферромагнитного ЭУ магнитная проницаемость имеет постоянное конкретное значение, которое уточняется итерационной процедурой. В счётных точках (точках наблюдения) на границах с соседними ЭУ магнитная проницаемость испытывает скачки, но магнитная индукция В остаётся непрерывной:

$$
B_j^k + B_j^i = 0,\t\t(7)
$$

где *і* — номер счётной точки;  $k, i$  — номера граничных ЭУ.

Распространяя равенство (7) вместе с формулой (6) на всю совокупность счётных точек и ЭУ, получаем базовую систему линейных алгебраических уравнений (СЛАУ) относительно неизвестных скалярных магнитных потенциалов, позволяющую после её решения определить показатели магнитного поля в счётных точках: скалярные магнитные потенциалы, магнитные напряжённости и индукции. В правой части СЛАУ будут компоненты только дополнительного МП Н<sub>0</sub>.

Считаем экран состоящим из 4-х виртуальных слоёв. Принимаем, что вихревые токи в массиве экрана замыкаются по концентрическим круговым контурам, число которых равно 5' 4= 20; материал экрана - сталь 3. В рассматриваемой задаче было выбрано 198 ЭУ и 3784 счётных точек, т.е. размерность СЛАУ равна 3783.

Процесс разряда ёмкости С на катушку описывается двумя дифференциальными уравнениями:

$$
\frac{di}{dt} = \frac{1}{L_{\rm M}^3} \cdot Ri - U_C - \mathbf{e} L_{\rm HK} \frac{di_k}{dt} \frac{di}{dt} \frac{dU_C}{dt} = \frac{i}{C}.
$$
 (8)

Индуктивность катушки L уточняется на каждом шаге интегрирования уравнений (8) по форму- $\pi$ e

$$
L = \frac{Dy}{Di},\tag{9}
$$

где Dy = wDF - приращение потокосцепления катушки, вызванное увеличением её тока при «замороженных» токах виртуальных контуров экрана.

Индуктивность взаимоиндукции катушки с  $k$ -м контуром экрана находится по формуле, аналогичной (9):

$$
L_{HK} = \frac{\text{DF } k}{\text{Di}}, \ k = 1, 2, \dots, N. \tag{10}
$$

<sup>&</sup>lt;sup>1</sup> Скалярные магнитные потенциалы являются инвариантом конформного преобразования.

Уравнения электрического равновесия виртуальных контуров экрана имеют вид:

$$
\frac{dF_k}{dt} = -r_k i_k, \ k = 1, 2, \dots, N. \tag{11}
$$

С их помощью находим производные от токов контуров в правой части первого уравнения (8):

$$
\frac{di_k}{dt} = -\frac{1}{r_k} \frac{d^2 F}{dt^2}, \ k = 1, 2, \dots, N. \tag{12}
$$

На рис. 4 и 5 показаны ток катушки и уровни магнитной индукции в различных местах расчетной области при максимуме тока катушки. В контрольной точке, находящейся на продольной оси катушки на расстоянии 20 мм от наружной стороны экрана, уровень магнитной индукции при токе катушки 1 кА составил 27 мТ.

Индуктор - прямоугольная катушка. Будем считать, что наибольший размер катушки в сечении, перпендикулярном её оси, на порядок превосходит её поперечный размер. В этом случае МП в рассматриваемой задаче можно принять плоскопараллельным. Тогда катушку, показанную на рис. 6, можно представить в виде совокупности двух параллельных шин бесконечной длины. Толщина обмотки, её длина, число витков и поперечный размер сердечника те же, что и у цилиндрической катушки.

На рис. 6 показана конфигурация дополнительного поля Н<sub>0</sub> и скалярного магнитного потенциала магнитных листов, локально ограничивающих область существования поля Н<sub>0</sub> в части пространства, занятого проводниками катушки; поле определяется по формуле:

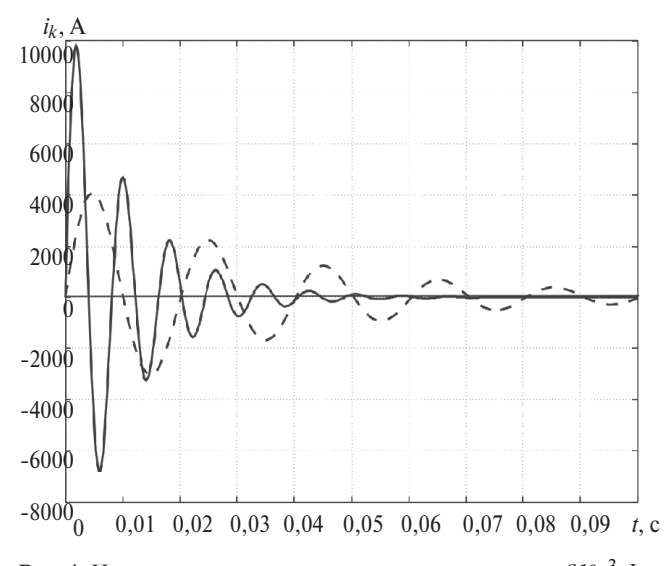

Рис. 4. Изменение тока катушки при разряде емкости 640-3 Ф с начальным напряжением 2,5 кВ для прямоугольной (-) и цилиндрической (- - -) катушек

$$
\mathbf{H}_0 = -\mathbf{e}_x \underset{y_0}{\mathsf{T}} \mathbf{D}_j \, dy,\tag{12}
$$

где  $y_0 = l/2$ ;  $l - \mu$ лина катушки.

Для того чтобы ограничить область с полем  $H_0$ торцом катушки с координатой y = -  $l/2$ , разместим на каждой из сторон этого торца (левой и правой) два одинаковых по значению, но противоположных по направлению бесконечно тонких слоя тока с линейной плотностью Iw/b. Поскольку эти слои при наложении дуг на друга взаимно уничтожаются, то они вместе не являются дополнительными источниками МП. При расчете поля будем учитывать эти слои раздельно. Первый слой (на рис. 6 не показан) с током, противоположным по направлению току соответствующей стороны катушки, при интегрировании по (12) будет восприниматься как дельта-функция Дирака. Это обстоятельство обеспечит скачок поля Н<sub>0</sub> до нуля на рассматриваемом торце катушки. Второй слой (показан на рис. 6) с тем же направлением тока, что и в реальных проводниках, является одним из источников потенциального поля Н<sub>0</sub>. На каждой стороне катушки оно будет создаваться двумя контурами с токами Iw/2 в каждом. Применительно к левой стороне катушки (рис. 6) первый контур состоит из левой половины токового слоя и обратного провода, расположенного в левой бесконечно удалённой точке. Правая половина этой токовой полосы и обратный провод в правой бесконечно удалённой точке образуют второй контур. Два аналогичных контура формируются на правой стороне катушки.  $B_n$ , Тл

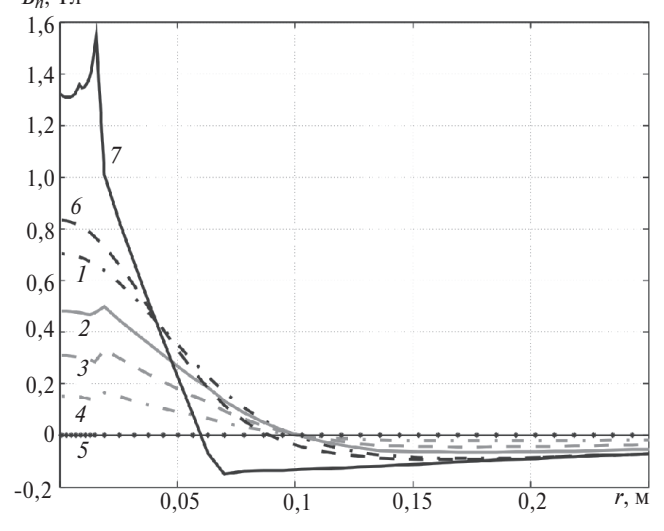

**Рис. 5.** Кривые распределения магнитной индукции:  $1 -$  на внутренней поверхности экрана; 2 - на внутренней плоскости экрана, отстоящей от внутреннего края на четверть толщины экрана; 3 - на средней внутренней плоскости экрана; 4 - на внутренней плоскости экрана, отстоящей от наружного края на четверть толинины экрана:  $5 -$  на внешней поверхности экрана:  $6$  - на плоскости, равноудаленной от экрана и ближайшего торца катушки; 7 - на плоскости, проходящей через торец катушки, ближайший к экрану

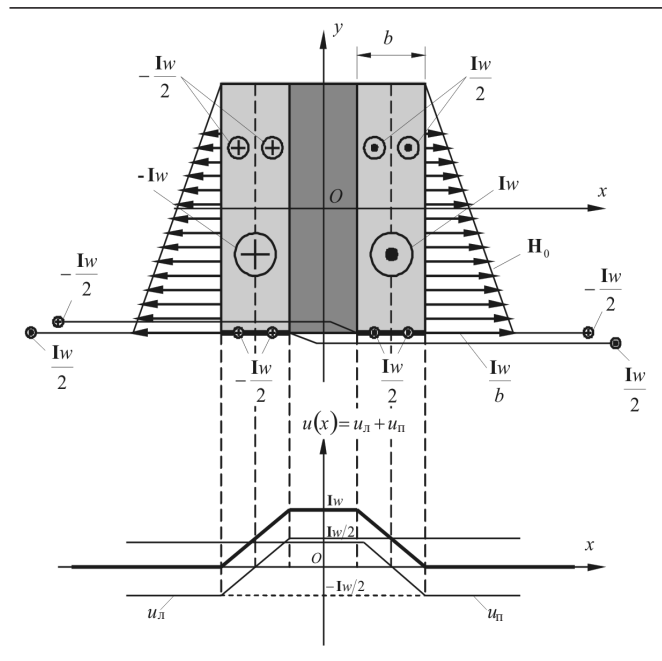

**Рис. 6.** Источники магнитного поля прямоугольной катушки

Поверхности, «натянутые» на все контуры, бу дут магнитными листами. Рассматриваемые маг нитные листы оказываются принадлежащими соот ветствующим сторонам некоторых ЭУ, в точках на блюдения которых скалярному магнитному потен циалу будет присваиваться скачок на  $Iw/2$  с учётом знака тока.

На рис. 6 показаны графики изменения скаляр ных магнитных потенциалов в плоскости контуров левой (*u*л) и правой (*u*п) сторон катушки. Жирная линия изображает суммарный потенциал всех на званных контуров.

На рис. 7 показаны расчётные кривые распреде ления магнитной индукции по следам различных плоскостей, перпендикулярных продольной оси катушки.

СПИСОК ЛИТЕРАТУРЫ

1. **Афанасьев А.А., Воробьёв А.Н.** К расчёту плоскопарал лельных магнитных полей в нелинейных средах. — Изв. РАН. Энергетика, 1992, № 2.

2. **Демирчян К.С., Чечурин В.Л.** Машинные расчеты элек тромагнитных полей. — М.: Высшая школа, 1986.

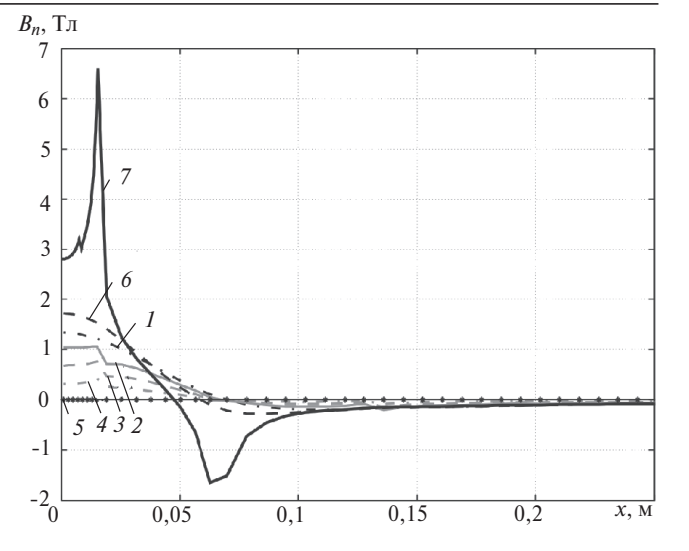

**Рис. 7.** Кривые распределения магнитной индукции: *1* – на внутренней поверхности экрана; *2* – на внутренней плоскости экрана, отстоящей от внутреннего края на четверть толщины экрана;  $3$  – на средней внутренней плоскости экрана; 4 внутренней плоскости экрана, отстоящей от наружного края на четверть толщины экрана; *5* – на внешней поверхности экрана; *6* – на плоскости, равноудаленной от экрана и ближайшего торца катушки; *7* – на плоскости, проходящей через торец ка тушки, ближайший к экрану

3. **Афанасьев А.А**. Расчёт магнитного поля проводника в пазу электрической машины. — Изв. АН СССР. Энергетика и транспорт, 1985, № 4.

4. **Поливанов К.М.** Теоретические основы электротехники. Ч. 3. Теория электромагнитного поля. — М.: Энергия, 1969

5. **Батыгин Ю.В., Лавинский В.И., Хименко Л.Т.** Импульс ные магнитные поля для прогрессивных технологий, т. 1. – Харьков: МОСТ-Торнадо, 2003.

*[14.03.11]*

*Авторы: Афанасьев Александр Александрович окончил электромеханический факультет Москов ского энергетического института (МЭИ) в 1962 г. Докторскуюдиссертацию«Совместная работа син хронной машины со статическим преобразованием частоты (теория и приложения)» защитил в 1991 г. Заведующий кафедрой управления и информатики в технических системах (УИТС) Чувашского государ ственного университета (ЧГУ).*

*Ефимов Вячеслав Валерьевич окончил факультет радиоэлектроники и информатики ЧГУ в 2000 г. Ас пирант кафедры УИТС. Дежурный электромеханик службы связи филиала ООО «Газпром трансгаз Ниж ний Новгород», Чебоксарское ЛПУМГ.*